# **SQL All-in-One for Beginners and Power Users**

Are you ready to unlock the power of SQL? Whether you're a complete beginner or a seasoned pro, SQL All-in-One for Beginners and Power Users has everything you need to learn and master this essential database language.

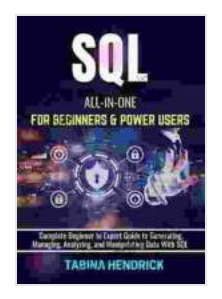

**[SQL ALL-IN-ONE FOR BEGINNERS & POWER USERS:](https://chapter.bccbooking.com/read-book.html?ebook-file=eyJjdCI6IlJSRk13Tlp3OHJkckwxaHlONkVCMlNmWTZhWUNqWEFlNlNabVF5YzFhb0Z5anFcL0ZibE1qMkltNzl1V2VyMCs5MlBxQXBITHRQVGRTZzVCQ1JMZk5LWWMxQmllQTFwa1FPejF4b2wxUWVSUmdNNVMzek1NSCtwdUZtbjVHcmJVdUxIWXRmUUVyMlVieWVvV2o1alwvdWFySEM1Vlh2T1ZyWTFJQmtNcmh0ejdoeUh3eUVTOG9hZXhncmFSUjhQVkpJcHNFcnJvMlFobkdtZzNNQldZbzdDRVJvb3FKMm9sdDFWNG42cEowSmtcL3BtdzlNZ3d0bGVlYkV1U0lYS3U3QWZOY2NleGFaMk1LNWZxRUVWTGFBRHpTVTFqa2E2Z3NEUURvVG5Uc0pZZysreVM2TldvUnVXY0xGUWQ4Snh0NXl6IiwiaXYiOiI4ZGM0Mjk5NjJlZTQyYTlhNjQ2Y2Y3MjM0NjczYTk2MyIsInMiOiJmM2M0OTU4NzlmNGMwMDExIn0%3D) Complete Beginner to Expert Guide to Generating, Managing, Analyzing, and Manipulating Data With SQL**

by Nick Dubin

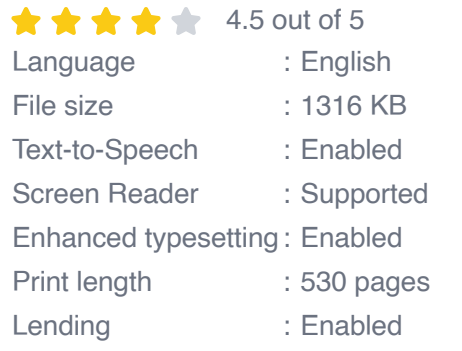

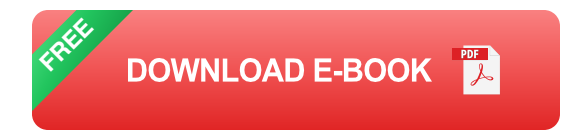

This comprehensive guide covers everything from the basics of SQL to advanced topics like data warehousing and business intelligence. With clear explanations, hands-on examples, and real-world case studies, you'll learn how to use SQL to:

- Query and manipulate data Ľ.
- Create and manage databases ú.
- Optimize performance  $\blacksquare$
- Secure your data  $\mathcal{L}_{\mathcal{A}}$
- And much more!  $\mathbf{r}$

Whether you're a data analyst, a database administrator, or a developer, SQL All-in-One for Beginners and Power Users is the ultimate resource for learning and mastering this essential language.

#### **What's inside?**

SQL All-in-One for Beginners and Power Users is packed with everything you need to learn and master SQL, including:

- **Over 1,000 pages of content** covering everything from the basics of SQL to advanced topics like data warehousing and business intelligence
- **Hundreds of hands-on examples** to help you learn by ng ú.
- **Real-world case studies** to show you how SQL is used in the real ú. world
- **A comprehensive glossary** of SQL terms and concepts  $\blacksquare$
- **An index** to help you find what you need quickly and easily m.

#### **Who is this book for?**

SQL All-in-One for Beginners and Power Users is perfect for anyone who wants to learn or master SQL, including:

Data analystsu,

- Database administrators a.
- **Developers** a.
- **Students**
- Anyone who wants to use SQL to improve their job skills ú.

### **What people are saying about SQL All-in-One for Beginners and Power Users**

"This book is a must-have for anyone who wants to learn or master SQL. It's comprehensive, well-written, and packed with practical examples." - **Dr.**

## **Tom Redman, Professor of Computer Science, University of California, Berkeley**

"I've been using SQL for years, but I still learned a lot from this book. It's a great resource for anyone who wants to improve their SQL skills." - **John**

### **Smith, Database Administrator, Google**

"This book is the perfect to SQL for beginners. It's clear, concise, and easy to follow." - **Mary Jones, Data Analyst, Our Book Library**

### **Free Download your copy today!**

SQL All-in-One for Beginners and Power Users is available now at Our Book Library and other major retailers. Free Download your copy today and start learning or mastering SQL!

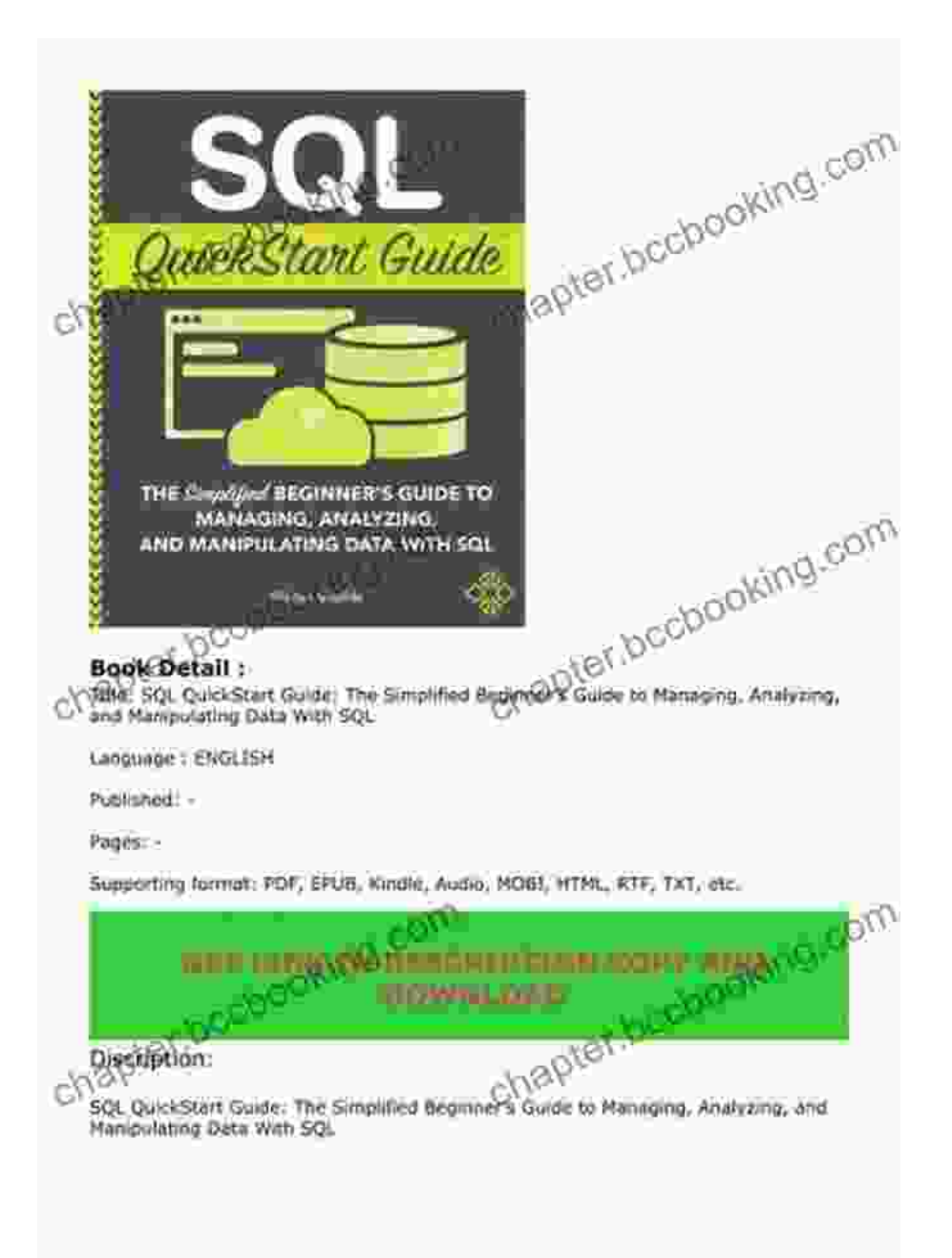

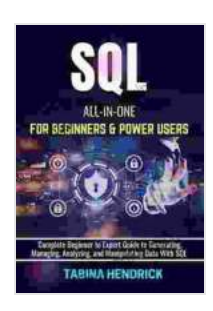

**[SQL ALL-IN-ONE FOR BEGINNERS & POWER USERS:](https://chapter.bccbooking.com/read-book.html?ebook-file=eyJjdCI6IlJSRk13Tlp3OHJkckwxaHlONkVCMlNmWTZhWUNqWEFlNlNabVF5YzFhb0Z5anFcL0ZibE1qMkltNzl1V2VyMCs5MlBxQXBITHRQVGRTZzVCQ1JMZk5LWWMxQmllQTFwa1FPejF4b2wxUWVSUmdNNVMzek1NSCtwdUZtbjVHcmJVdUxIWXRmUUVyMlVieWVvV2o1alwvdWFySEM1Vlh2T1ZyWTFJQmtNcmh0ejdoeUh3eUVTOG9hZXhncmFSUjhQVkpJcHNFcnJvMlFobkdtZzNNQldZbzdDRVJvb3FKMm9sdDFWNG42cEowSmtcL3BtdzlNZ3d0bGVlYkV1U0lYS3U3QWZOY2NleGFaMk1LNWZxRUVWTGFBRHpTVTFqa2E2Z3NEUURvVG5Uc0pZZysreVM2TldvUnVXY0xGUWQ4Snh0NXl6IiwiaXYiOiI4ZGM0Mjk5NjJlZTQyYTlhNjQ2Y2Y3MjM0NjczYTk2MyIsInMiOiJmM2M0OTU4NzlmNGMwMDExIn0%3D) Complete Beginner to Expert Guide to Generating, Managing, Analyzing, and Manipulating Data With SQL**

by Nick Dubin

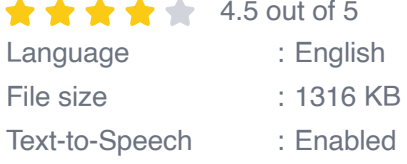

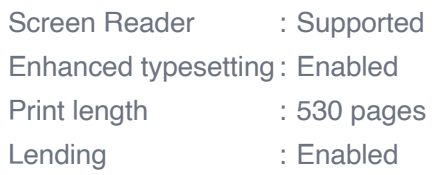

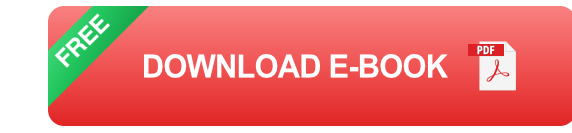

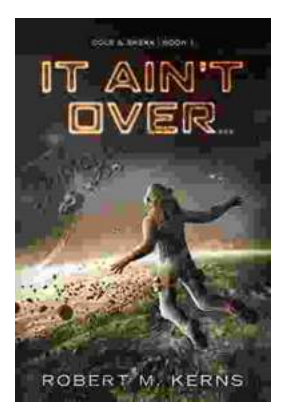

# **[Uncover the Thrilling Mystery in "It Ain't Over,](https://chapter.bccbooking.com/full/e-book/file/Uncover%20the%20Thrilling%20Mystery%20in%20It%20Aint%20Over%20Cole%20Srexx.pdf) Cole Srexx"**

Prepare yourself for a literary journey that will leave you breathless and yearning for more! "It Ain't Over, Cole Srexx" is a gripping mystery...

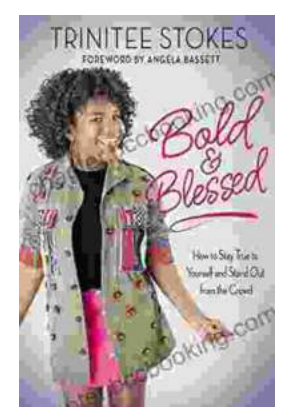

# **[How to Stay True to Yourself and Stand Out](https://chapter.bccbooking.com/full/e-book/file/How%20to%20Stay%20True%20to%20Yourself%20and%20Stand%20Out%20From%20the%20Crowd.pdf) From the Crowd**

In a world that constantly bombards us with messages telling us who we should be and what we should do, it can be difficult to stay true to ourselves....